# **SISTEM INFORMASI KEUANGAN BERBASIS DEKSTOP DENGAN JAVA (NETBEANS) DAN MySQL (STUDI KASUS : CV. GEMILANG YANATAMA ABADI)**

## **SKRIPSI**

**Diajukan Untuk Memenuhi Sebagai Persyaratan Dalam Menempuh Gelar Sarjana Komputer Program Studi Informatika**

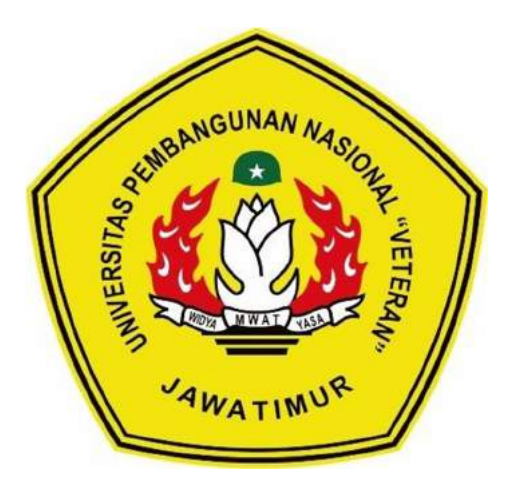

**Oleh :**

**FAHMI AMINUDDIN NPM : 1434010106**

**PROGRAM STUDI INFORMATIKA FAKULTAS ILMU KOMPUTER UNIVERSITAS PEMBANGUNAN NASIONAL"VETERAN" JAWA TIMUR 2021**

# **SISTEM INFORMASI KEUANGAN BERBASIS DEKSTOP DENGAN JAVA (NETBEANS) DAN MySQL (STUDI KASUS : CV. GEMILANG YANATAMA ABADI)**

## **SKRIPSI**

**Diajukan Untuk Memenuhi Sebagai Persyaratan Dalam Menempuh Gelar Sarjana Komputer Program Studi Informatika**

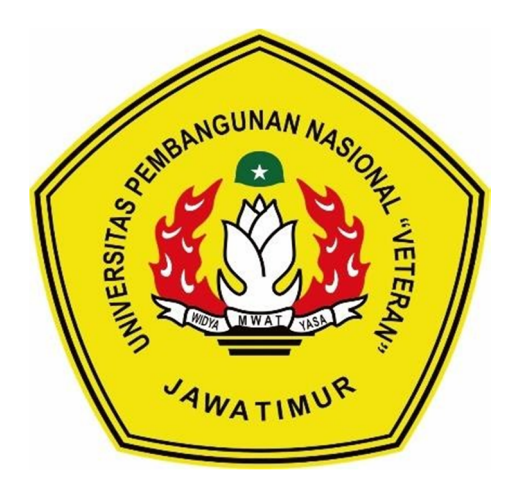

**Oleh :**

**FAHMI AMINUDDIN NPM : 1434010106**

**PROGRAM STUDI INFORMATIKA FAKULTAS ILMU KOMPUTER UNIVERSITAS PEMBANGUNAN NASIONAL"VETERAN" JAWA TIMUR 2021**

#### **LEMBAR PENGESAHAN**

#### **SKRIPSI**

#### Judul : SISTEM INFORMASI KEUANGAN BERBASIS DEKSTOP DENGAN JAVA (NETBEANS) DAN MySQL

Oleh : FAHMI AMINUDDIN

**NPM**  $: 1434010106$ 

 $\overline{2}$ .

Telah di seminarkan Dalam Ujian Skripsi Pada: Hari Senin Tanggal 07 Juni 2021 Menyetujui,

 $1.$ 

 $1.$ 

**Dosen Pembimbing** 

Dosen Penguji

Firza Prima Aditiawan, S.Kom, M.TI

NPT: 386051303441

Eka Prakarsa Mandyartha, ST, M. Kom NPT: 19880525 2018031 001

hahani, ST, M. Kom Henni Endal NPT: 37809 13 0348 1

Hendra Maulana, S.Kom, M.Kom NPT: 201198 31 223248

Mengetahui

**Dekan** 

**Koordinator Program Studi Informatika** 

Budi Nagroho, S. Kom, M. Kom NPT: 38009 05 02051

**Fakultas Ilmu Komunikasi** Dr. Ir. Ni Ketut Sari, MT **EXPERIMENT: 19650731 199203 2 001** 

#### **LEMBAR PENGESAHAN**

#### **SKRIPSI**

#### Judul : SISTEM INFORMASI KEUANGAN BERBASIS DEKSTOP DENGAN JAVA (NETBEANS) DAN MySQL

Oleh : FAHMI AMINUDDIN

**NPM**  $: 1434010106$ 

 $\overline{2}$ .

Telah di seminarkan Dalam Ujian Skripsi Pada: Hari Senin Tanggal 07 Juni 2021 Menyetujui,

1.

1.

**Dosen Pembimbing** 

Dosen Penguji

Firza Prima Aditiawan, S.Kom, M.TI

NPT: 3 8605 13 0344 1

Eka Prakarsa Mandyartha, ST, M. Kom NPT: 19880525 2018031 001

hahani, ST, M. Kom Henni Endin NPT: 37809 13 0348 1

Hendra Maulana, S.Kom, M.Kom NPT: 201198 31 223248

Mengetahui

**Dekan Fakultas Ilmu Komunikasi**  **Koordinator Program Studi Informatika** 

Budi Nagroho, S. Kom, M. Kom NPT: 38009 05 02051

Dr. Ir. Ni Ketut Sari, MT **EXPT:** 19650731 199203 2 001

#### SURAT PERNYATAAN ANTI PLAGIAT

Saya, mahasiswa Informatika UPN "Veteran" Jawa Timur, yang bertanda tangan di bawah ini :

Nama : Fahmi Aminuddin

NPM : 1434010106

 $\mathbf{s}^*$ 

Menyatakan bahwa Judul Skripsi / Tugas Akhir yang Saya ajukan dan akan dikerjakan, yang berjudul :

### "SISTEM INFORMASI KEUANGAN BERBASIS DEKSTOP DENGAN JAVA (NETBEANS) DAN MySQL"

Bukan merupakan plagiat dari Skripsi / Tugas Akhir / Penelitian orang lain dan juga bukan merupakan produk dan atau software yang saya beli dari pihak lain. Saya juga menyatakan bahwa Skripsi / Tugas Akhir ini adalah pekerjaan Saya sendiri, kecuali yang dinyatakan dalam Daftar Pustaka dan tidak pernah diajukan untuk syarat memperoleh gelar di UPN "Veteran" Jawa Timur maupun di institusi pendidikan lain.

Jika ternyata di kemudian hari pernyataan ini terbukti tidak benar, maka Saya siap menerima segala konsekuensinya.

Surabaya, 07 Juni202l

Hormat Saya,

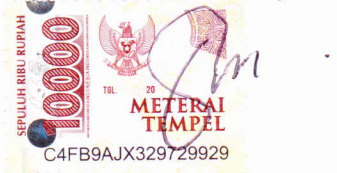

Fahmi Aminuddin NPM. 1434010106

# SISTEM INFORMASI KEUANGAN BERBASIS DEKSTOP DENGAN JAVA (NETBEANS) DAN MySQL (STUDI KASUS: CV. GEMILANG YANATAMA ABADI)

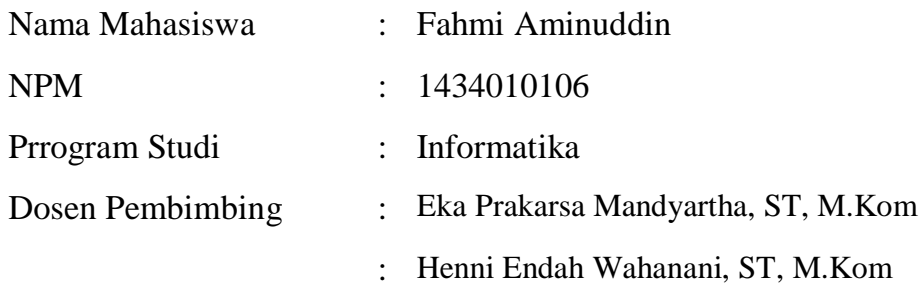

#### **ABSTRAK**

CV. Gemilang Yanatama Abadi merupakan Sub Kontraktor yang baru berdiri di bawah naungan PT. Ganesha Jaya. Dengan pembukaan perusahaan baru maka segala aspek penting dari perusahaan harus di benahi dengan melihat dari perusahaan terdahulu. Salah satunya adalah laporan keuangan. Laporan keuangan yang belum efektif dalam pencatatanya yang dilakukan secara manual, di tulis pada kertas dan buku kas. Yang mana dalam penulisan sering terjadi selisih dan rentan kehilangan sehingga sistem tersebut meskipun dinilai masih efesien karena rendah adanya manupulasi data akan tetapi sangat tidak efektif dalam penghematan waktu, tenaga dan materi saat ada pencarian *history* dari keuangan tersebut.

Oleh sebab itu setiap pemasukan dan pengeluaran keuangan akan dilakukan pengimputan pada database. Dalam sistem ini mempermudah dalam pencairan *history* dan dikelompokkelompokan per proyek sehingga bisa menentukan pada proyek mana yang mendapat *profit* (keuntungan) atau *defisit* (kerugian) serta bisa menjadi tolak ukur strategi yang dilakukan pada proyek selanjutnya sehingga tidak terjadi kerugian yang berulang-ulang.

Dengan adanya sistem ini, diharapkan bisa menjadi satu pembaruan sehingga perusahaan baru dapat berkembang lebih baik dengan tidak salah menentukan strategi. tDalam sistem ini sudah dibangun menggunakan dengan *framework Java Netbeans* didukung dengan database *MySQL* untuk mengolah basis data tersebu.

*Kata kunci: CV. Gemilang Yanatama Abadi , Laporan Keuangan , Sistem Informasi, MySQL, Java Netbeans*

### **KATA PENGANTAR**

Segala puji dan syukur penulis panjatkan kehadirat Allah SWT atas segala berkat dan rahmat-Nya, sehingga dengan semua keterbatasan waktu, tenaga, dan pikiran yang Penulis miliki, Penulis mampu menyelesaikan laporan Tugas Akhir dengan tepat waktu.

Pada kesempatan kali ini, di dalam laporan Tugas Akhir ini Penulis membahas tentang "Sistem Informasi Keuangan Berbasis Dekstop Dengan Java (Netbeans) dan MySQL (STUDI KASUS: CV. Gemilang Yanatama Abadi)".

Dalam bahasan di laporan Tugas Akhir ini, Penulis menyadari adanya beberapa kekurangan yang suatu saat diharapkan bisa dikembangkan lagi sehingga menjadi lebih baik. Penulis juga mengharapkan bahwa aplikasi pemesanan ini akan bisa membantu kemudahan bagi customer butik kebaya. Akan lebih baik apabila ada kritik dan saran yang menunjang untuk Penulis agar bisa dibuat pembelajaran. Maka dengan ijin Allah SWT Penulis berharap semoga laporan Tugas Akhir ini bisa memberikan manfaat untuk Pembaca.

Surabaya,07 Juni 2021

Penulis

### **UCAPAN TERIMA KASIH**

Puji syukur Alhamdulillah Penulis panjatkan kehadirat Allah SWT yang telah memberikan Rahmat, Taufik serta HidayahNya, sehingga dapat terselesaikannya Tugas Akhir ini dengan baik. Sholawat serta salam semoga senantiasa terlimpahkan kepada Nabi Muhammad SAW, sebagai penuntun terbaik untuk umat manusia dalam mencari ridho Allah SWT untuk mencapai kebahagiaan dunia dan akhirat.

Penulis menyadari bahwa dalam perjalanan studi maupun penyelesaian Tugas Akhir ini banyak memperoleh dorongan, bimbingan, motivasi dan bantuan dari banyak pihak sangat yang besar artinya bagi Penulis. Oleh karena itu, dengan segala kerendahan hati pada kesempatan ini Penulis mengucapkan terima kasih sebagai perwujudan rasa syukur atas terselesaikannya tugas akhir ini dengan lancar. Ucapan terima kasih ini ditujukan kepada :

- 1. Bapak Prof. Dr. Ir. Akhmad Fauzi, M.MT. selaku Rektor Universitas Pembangunan Nasional "Veteran" Jawa Timur.
- 2. Ibu Dr. Ir. Ni Ketut Sari, MT. selaku Dekan Fakultas Ilmu Komputer, Universitas Pembangunan Nasional "Veteran" Jawa Timur.
- 3. Bapak Budi Nugroho, S.Kom, M.Kom. selaku Koordinator Program Studi Informatika Fakultas Ilmu Komputer UPN "Veteran" Jawa Timur.
- 4. Bapak Eka Prakarsa Mandyartha, ST, M.Kom. selaku Dosen Pembimbing 1 yang telah meluangkan waktu dan tenaga untuk membimbing dan memberikan ilmu, dorongan, semangan, serta motivasi kepada penulis untuk penyelesaian skripsi ini.
- 5. Ibu. Henni Endah Wahanani, ST, M.Kom selaku Dosen Pembimbing 2 yang telah meluangkan waktu dan tenaga untuk membimbing dan memberikan ilmu, dorongan, serta motivasi kepada penulis untuk penyelesaian skripsi ini.
- 6. Segenap Dosen Jurusan Teknik Informatika Universitas Pembangunan Nasional "Veteran" Jawa Timur yang telah memberikan banyak ilmu yang berharga bagi Penulis serta dorongan dan motivasi untuk bisa meraih citacita dan masa depan yang cerah.
- 7. Kedua Orang Tua yang telah memberikan ketulusan cinta dan dukungan moral maupun spiritual serta do'a yang tak terhingga untuk Penulis selama menyelesaikan studi serta penyusunan Tugas Akhir ini.
- 8. Terimakasih untuk teman-teman seperjuangan Teknik Informatika Angkatan 2012,2014,2015,2016 yang telah menjadi teman maupun keluarga selama perkuliahan, banyak berbagi pengalaman hidup selama perjalanan menempuh studi S1 ini.
- *9.* Dan semua pihak yang telah mendukung penulis selama ini yang tak dapat disebutkan satu persatu. *Jazakumullah Khoir al Jaza.*

# **DAFTAR ISI**

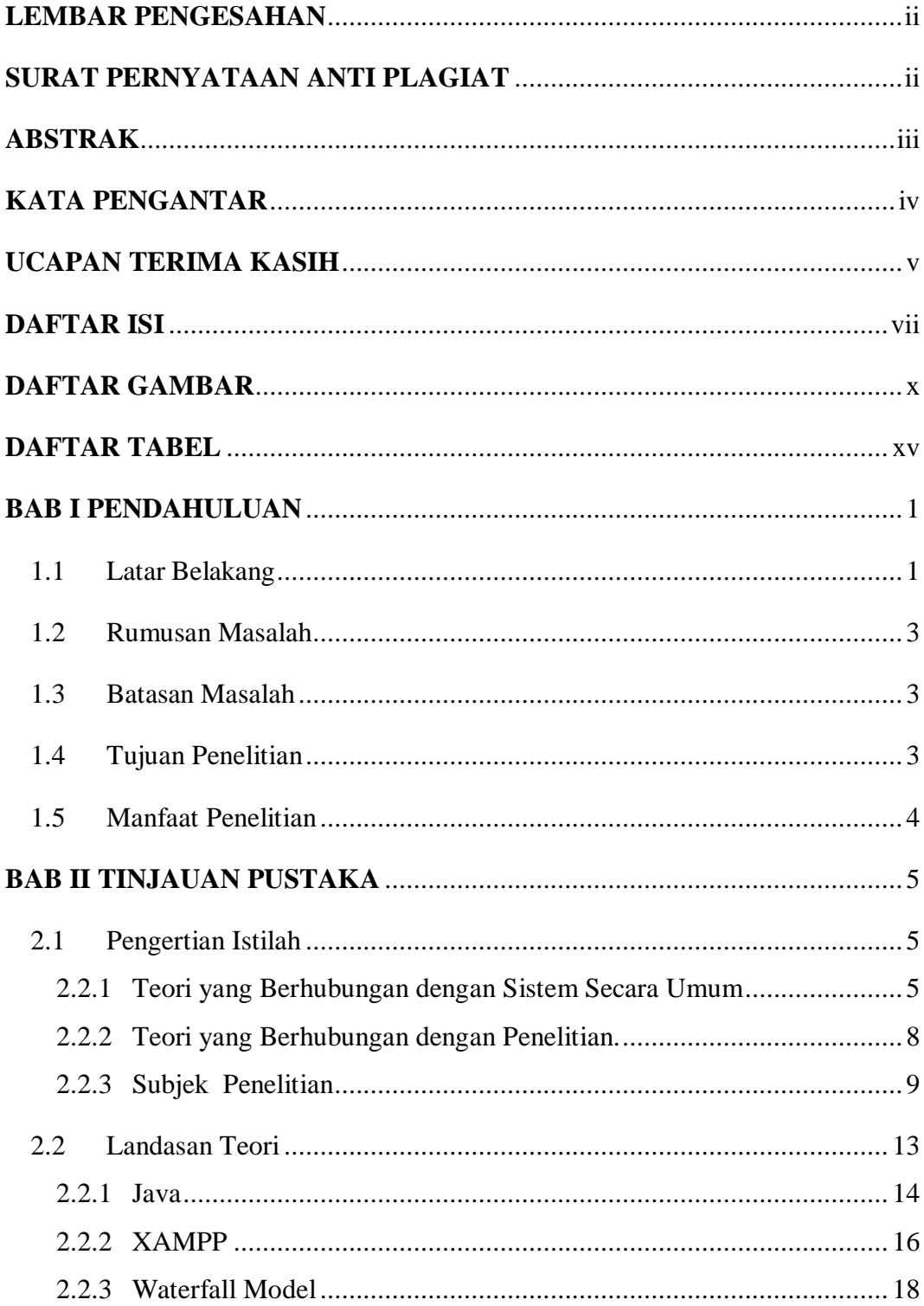

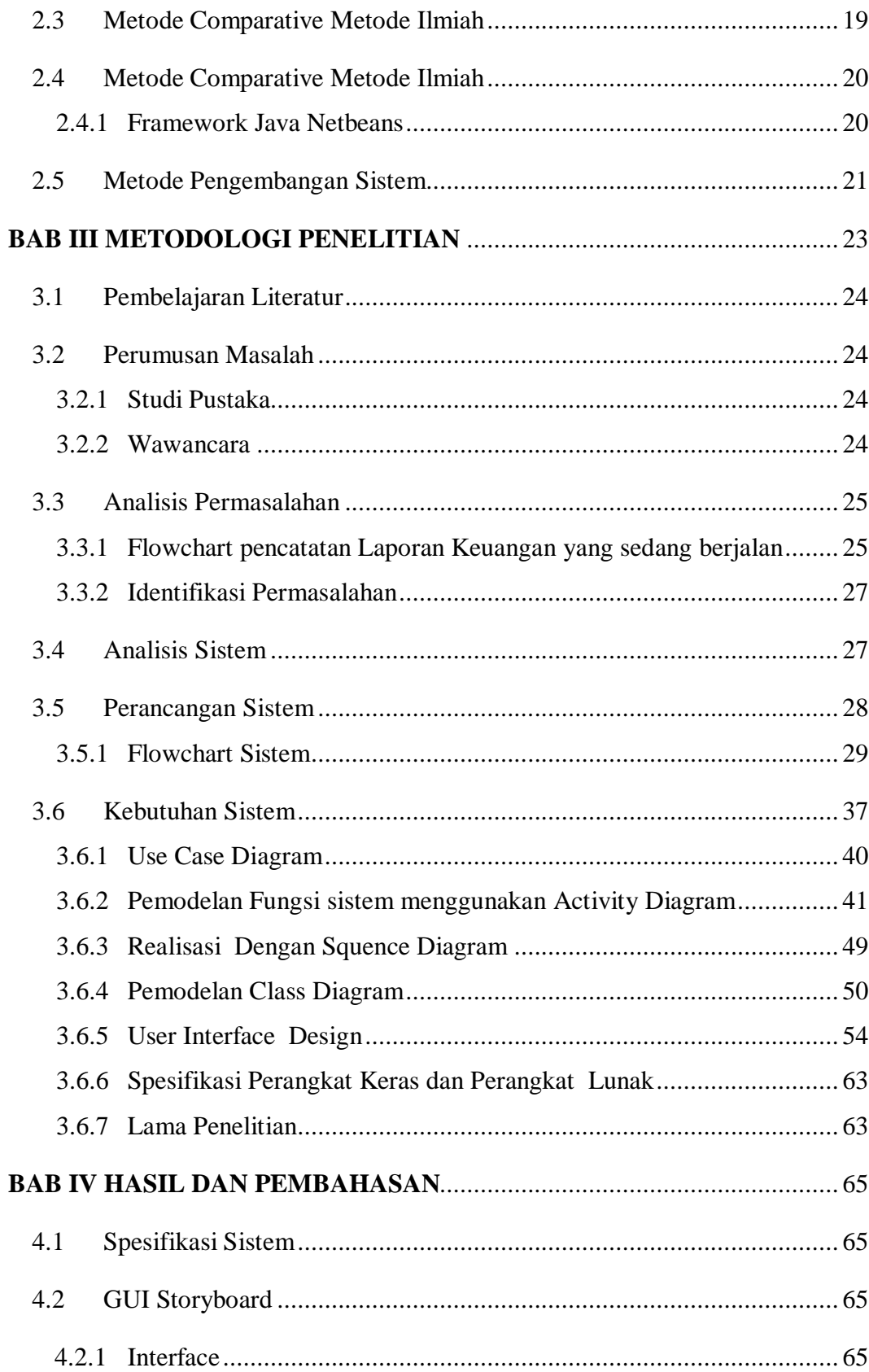

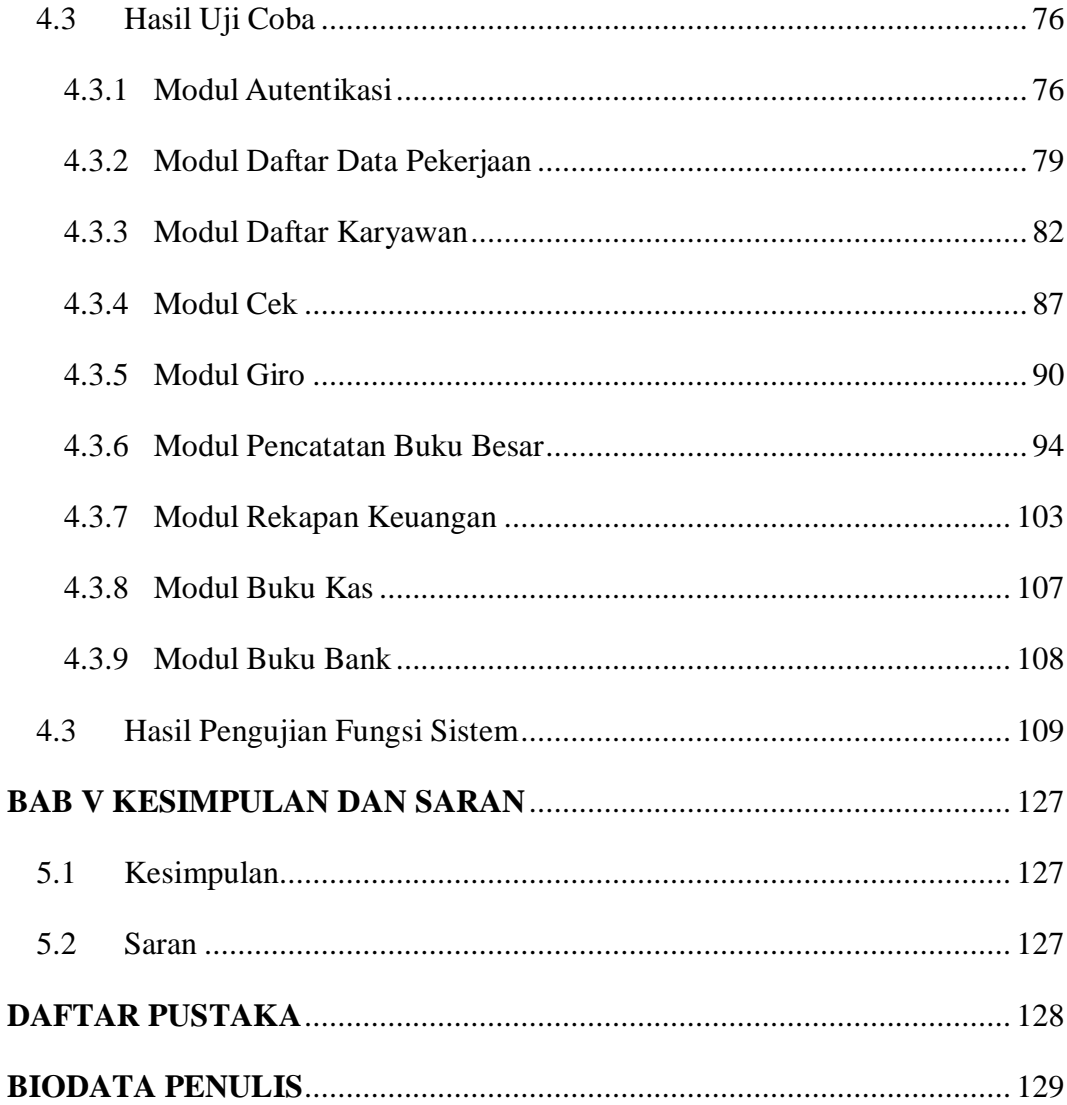

# **DAFTAR GAMBAR**

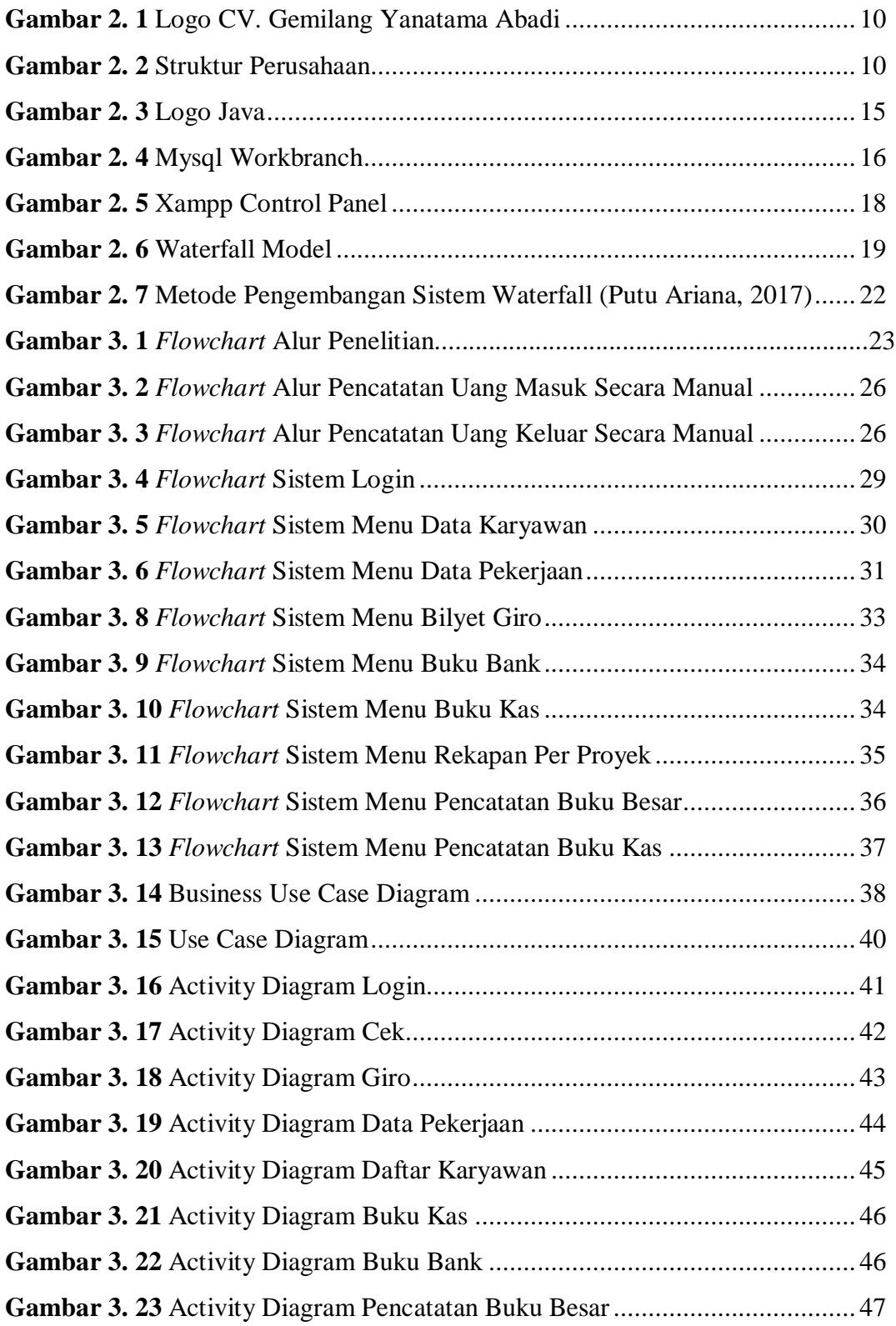

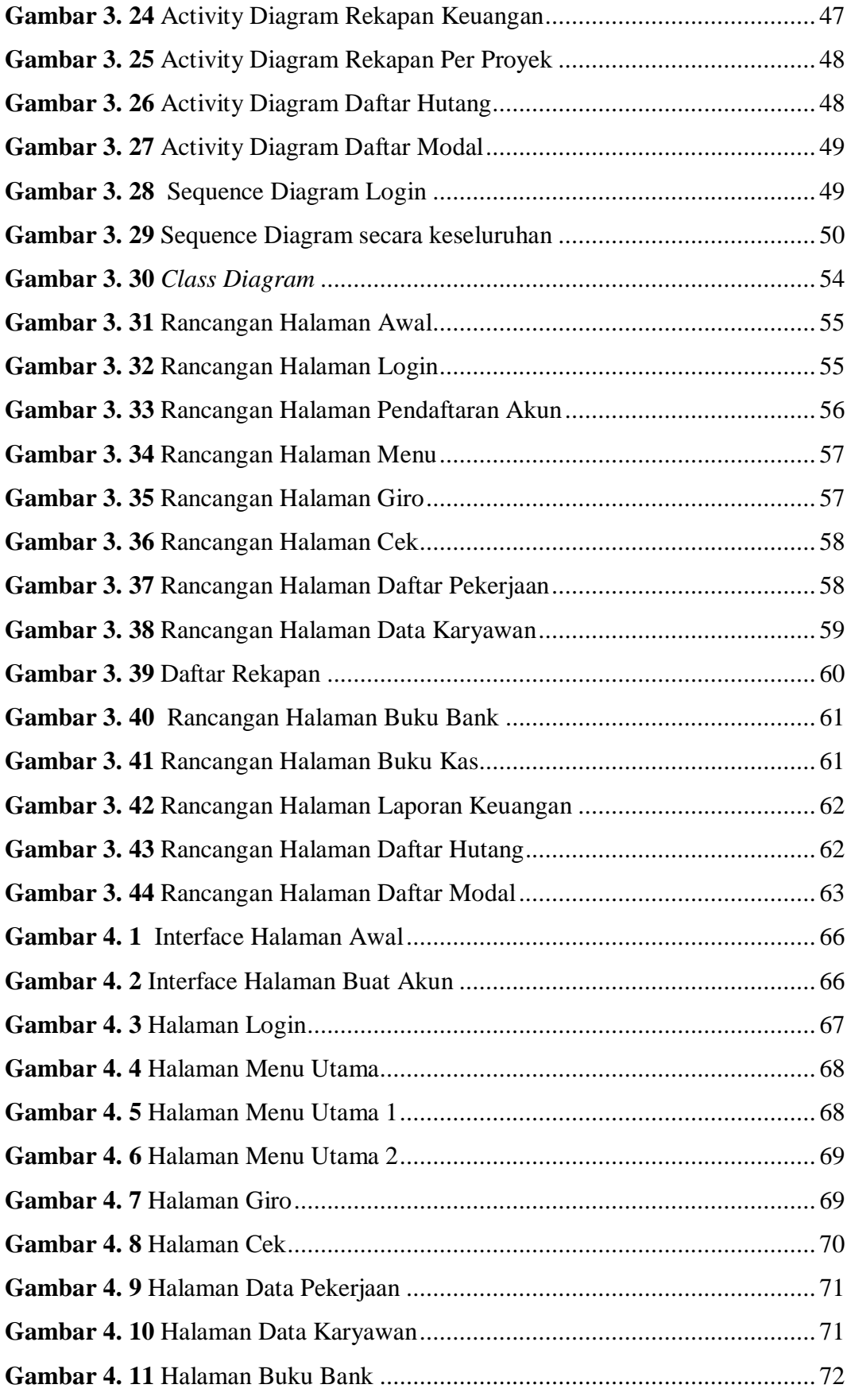

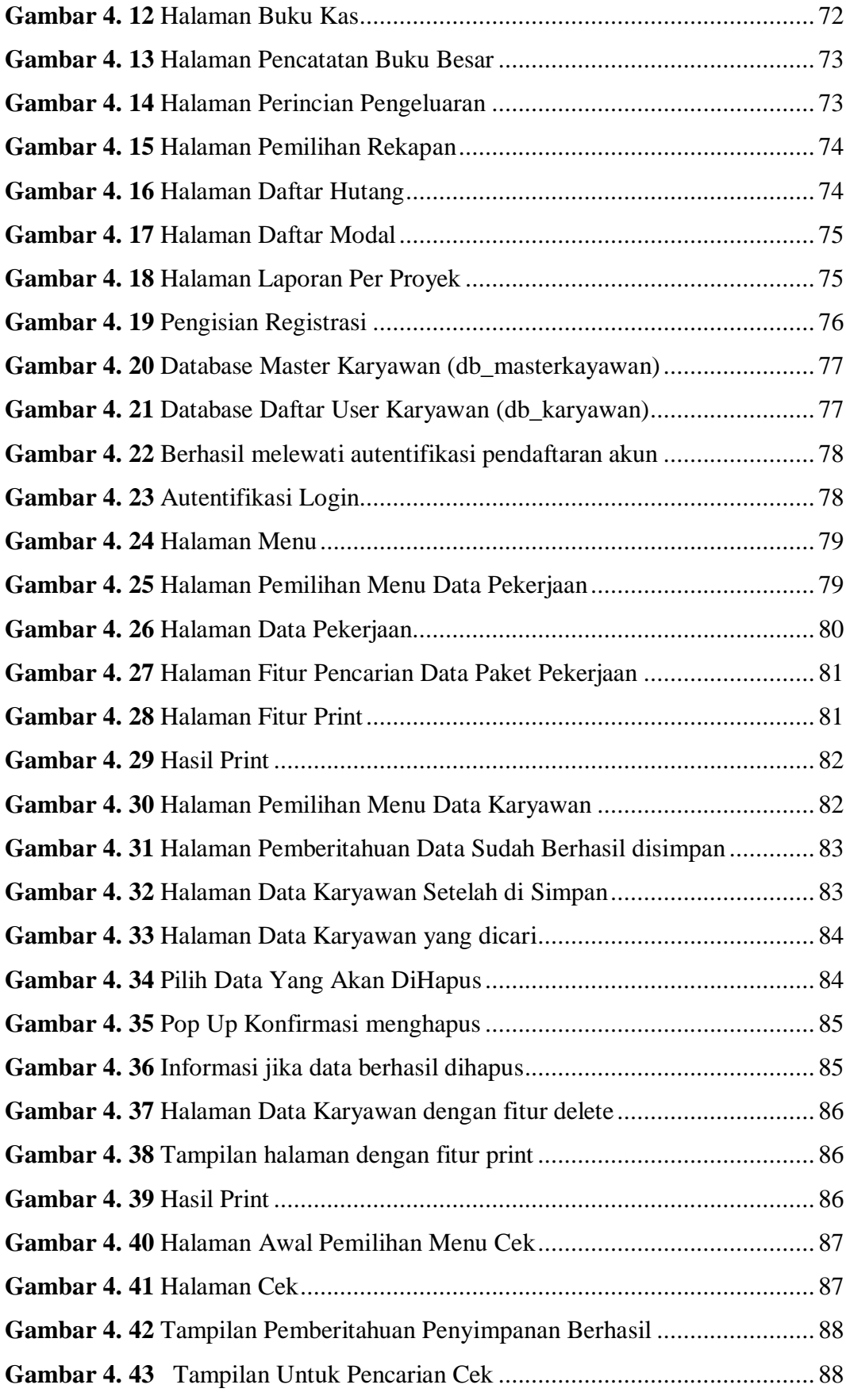

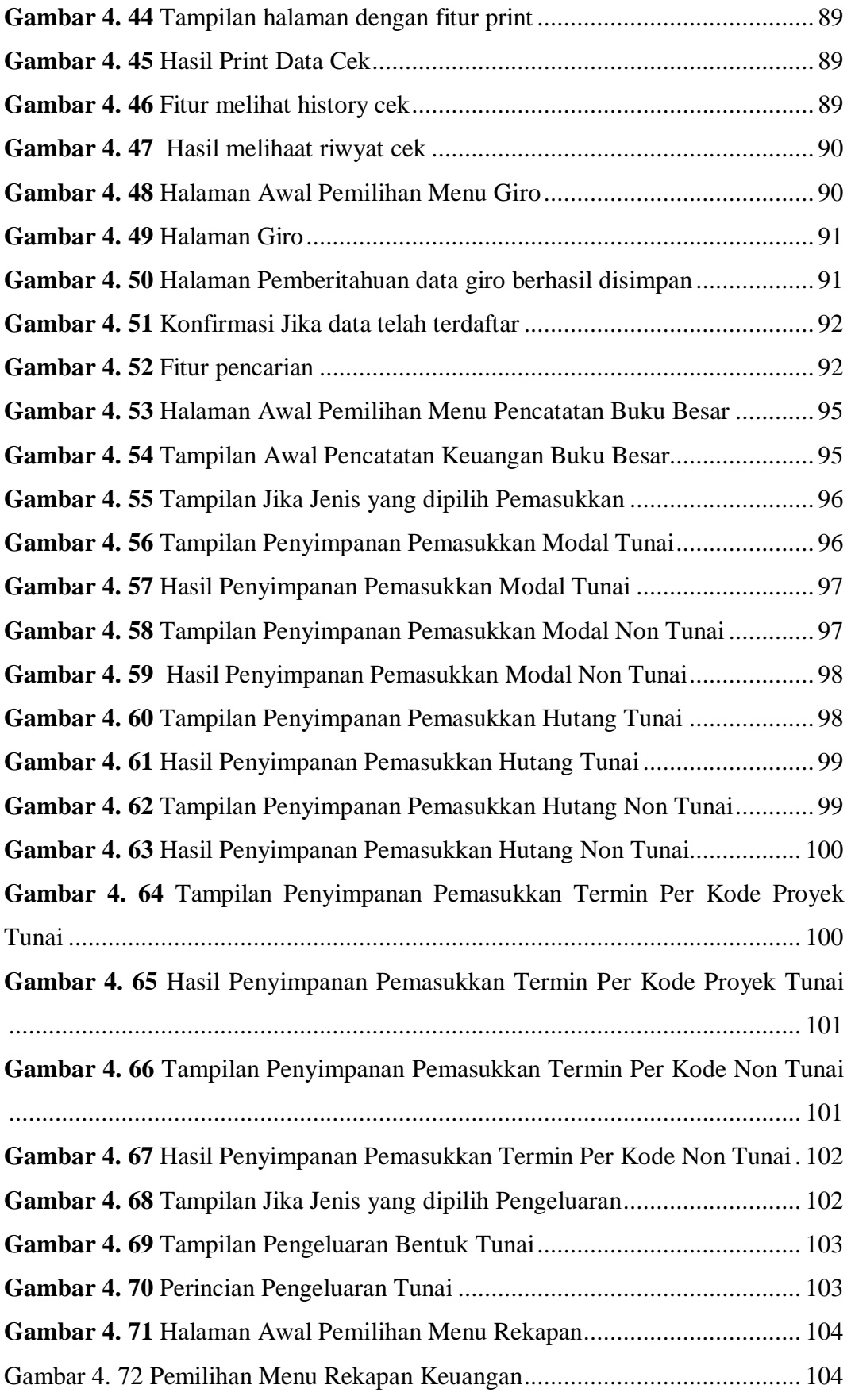

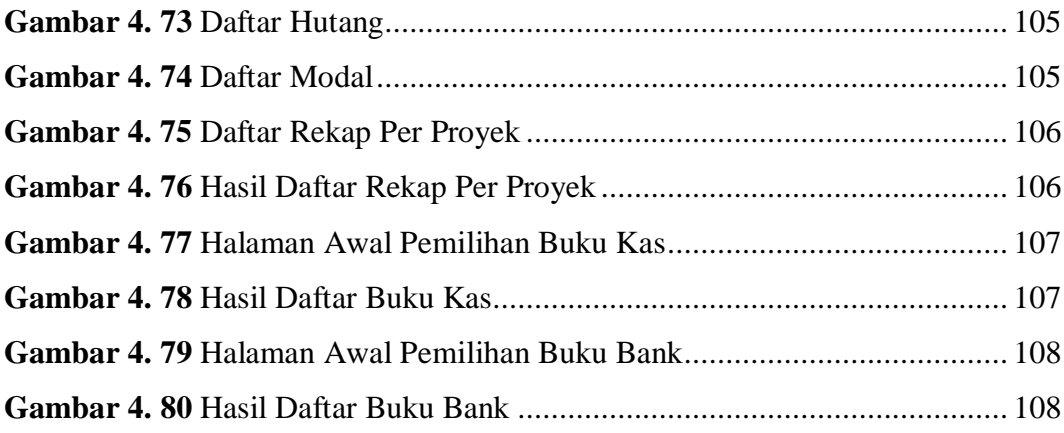

# **DAFTAR TABEL**

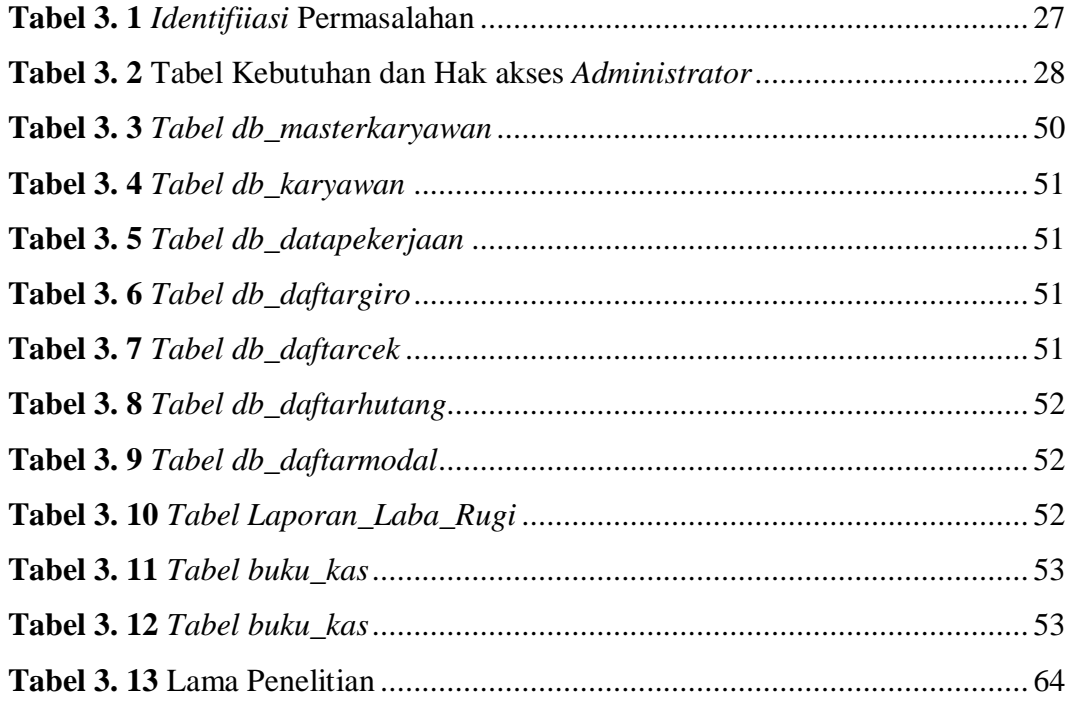